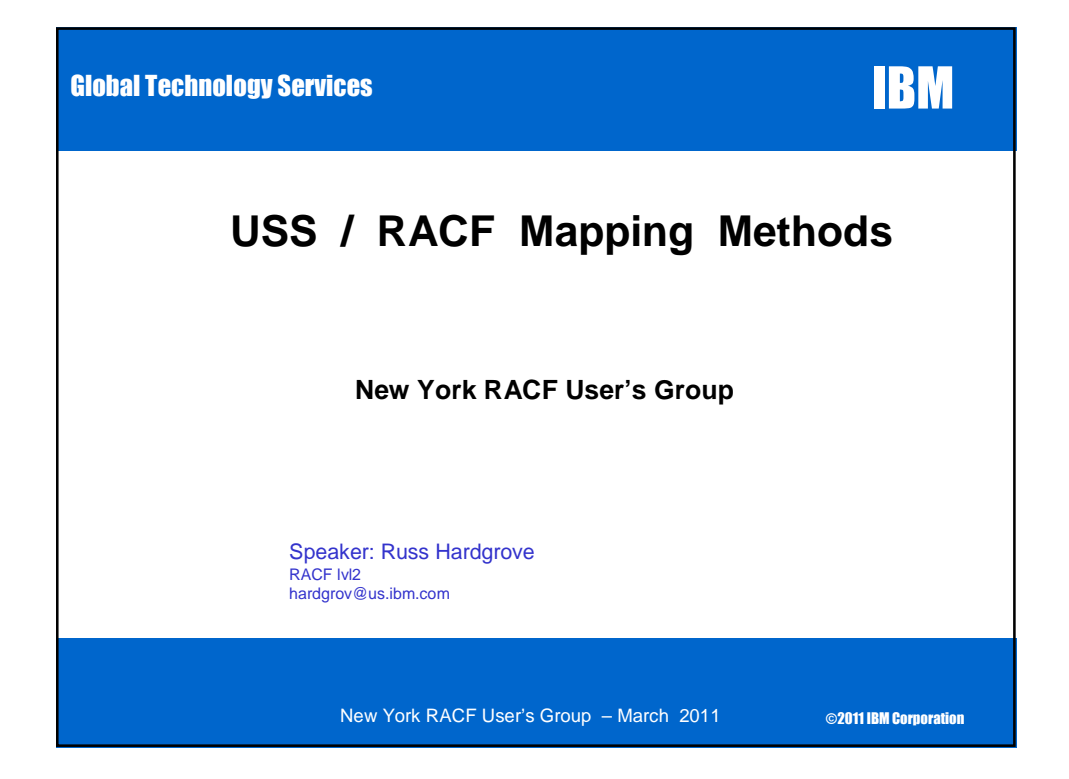

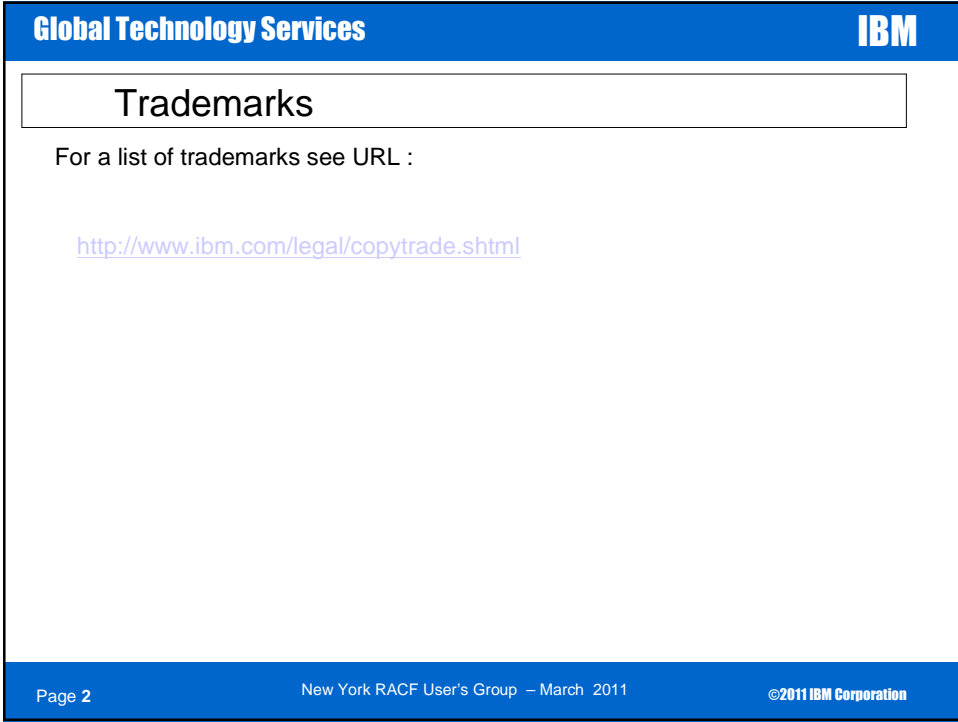

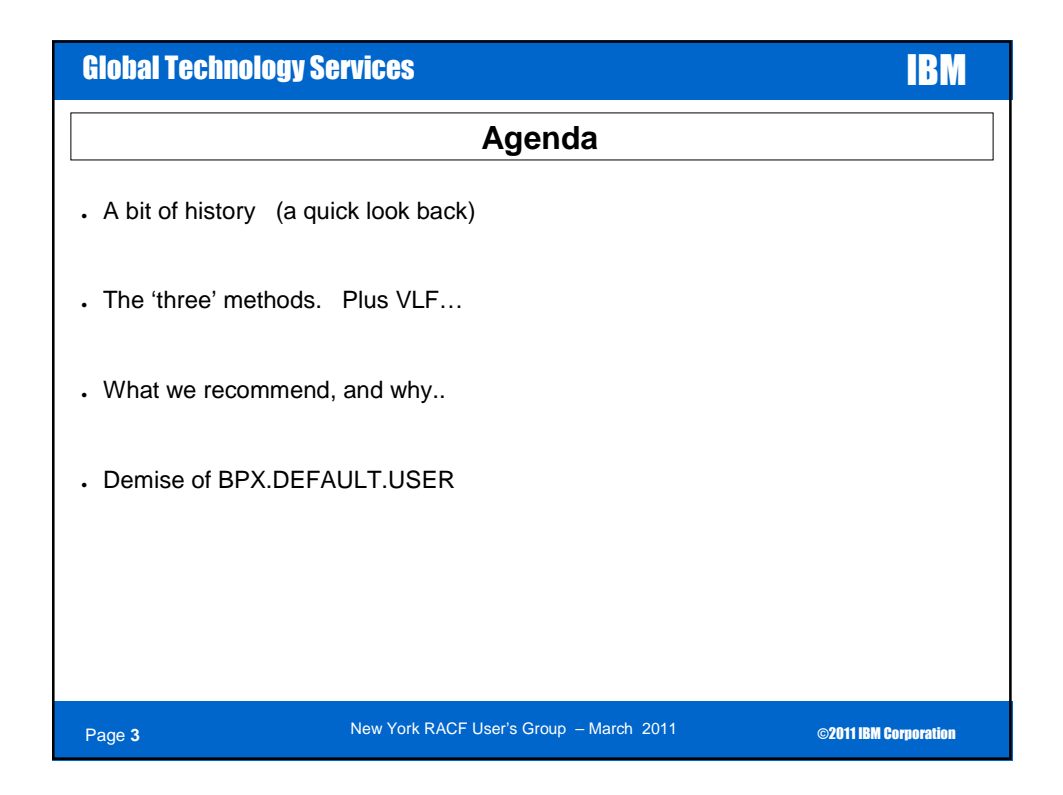

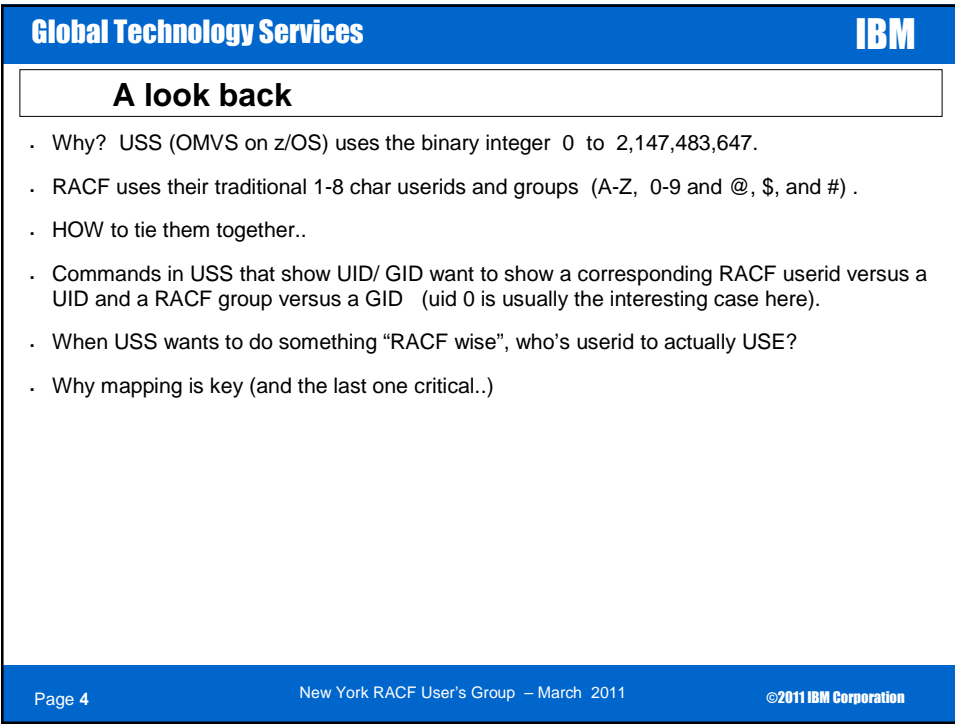

## Global Technology Services **IBM IBM**

## **The 'three' methods**

**1. Initially a SERIAL search of the RACF DB.** Reading each userid (in collating sequence) to see if they are are UID n. Or each group looking for GID n. Painfull, to say the least. And I've recently SEEN it occur too.

VLF (not a method per se) was then added, but that ONLY helped SECOND and subsequent mapping and then ONLY if a VLF purge had not occured.

- **2. Use of UNIXMAP class profiles.** Used standard ACCESS list (first user or group ON the access list). Unnn where nnn was the UID. Or Gnnn where nnn was the GID. These were 'klunky'. By that, we mean a) easy to reset access list b) delete c) were 'large'. Having many of them took up space in the RACF DB. If class is populated, the class MUST be active.
- **3. Use of alias indices.** Requires a one time DB conversion. Running IRRIRA00 utility on the RACF DB. Will cover this conversion in a later slide. Use of an alternate index structure for fast lookup. Uses FAR less DB space. And can NOT be easily "reset" (as UNIXMAP profiles sometimes are). Initially VLF support was dropped, but re-introduced via APAR OA02721.

Page **5**

New York RACF User's Group – March 2011 **CONVICTION** © 2011 IBM Corporation

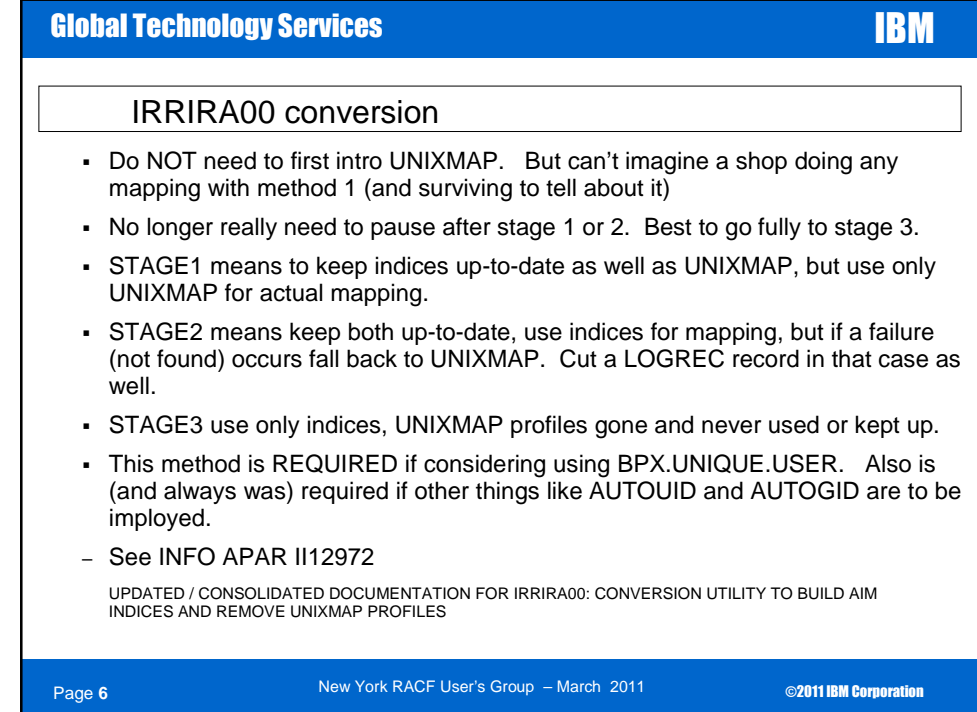

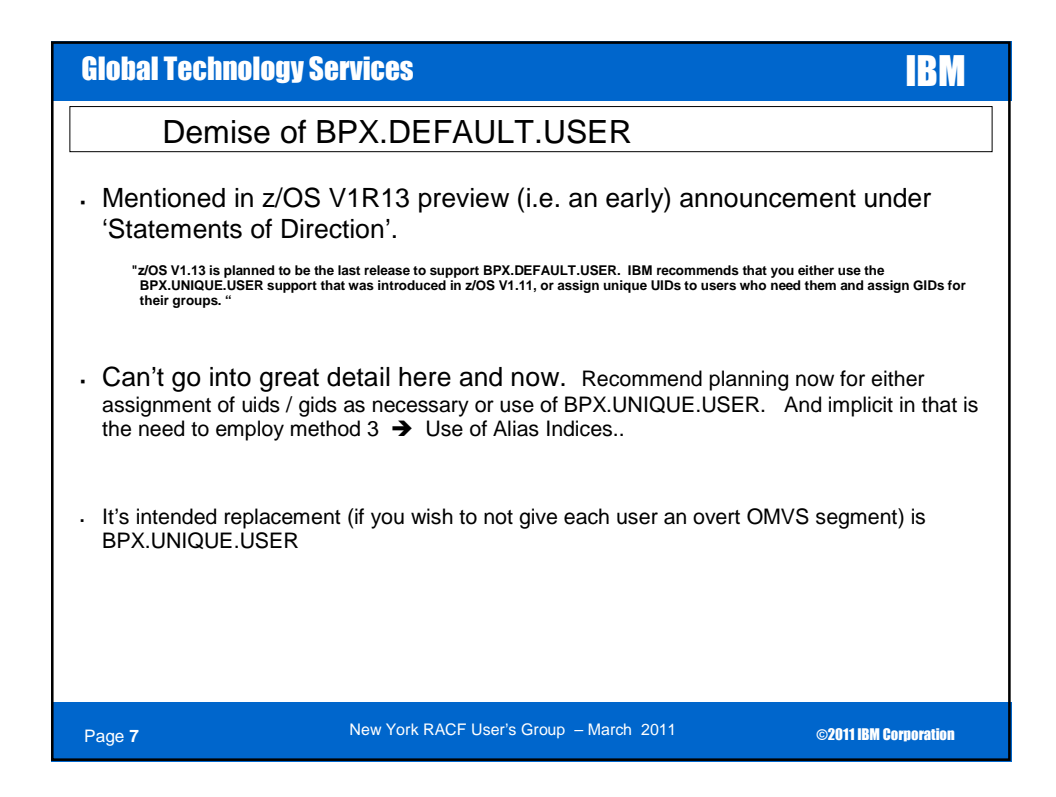

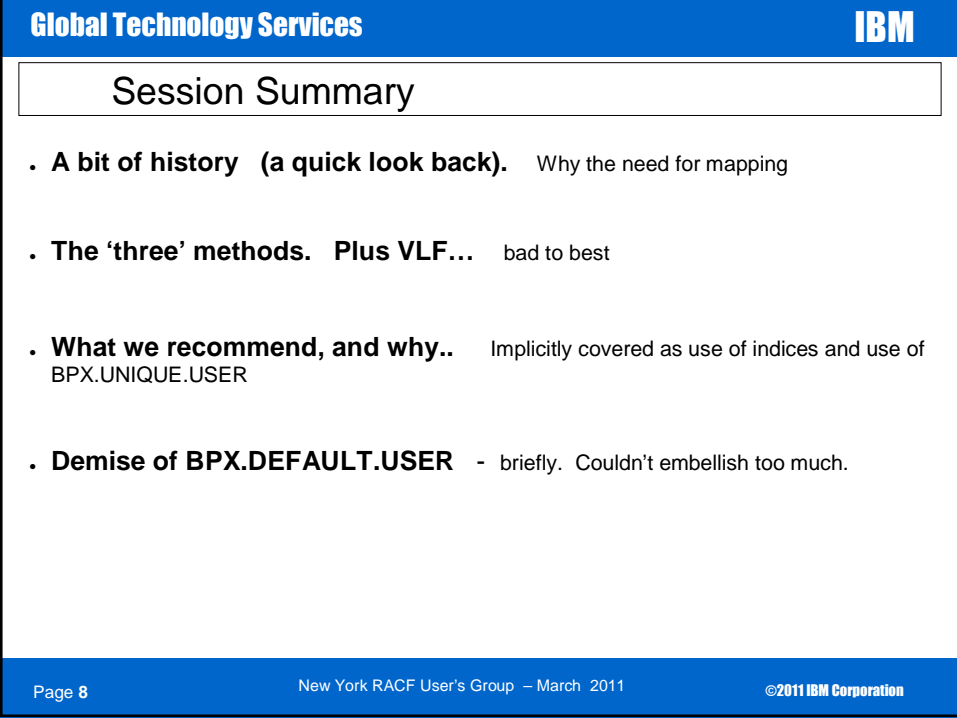

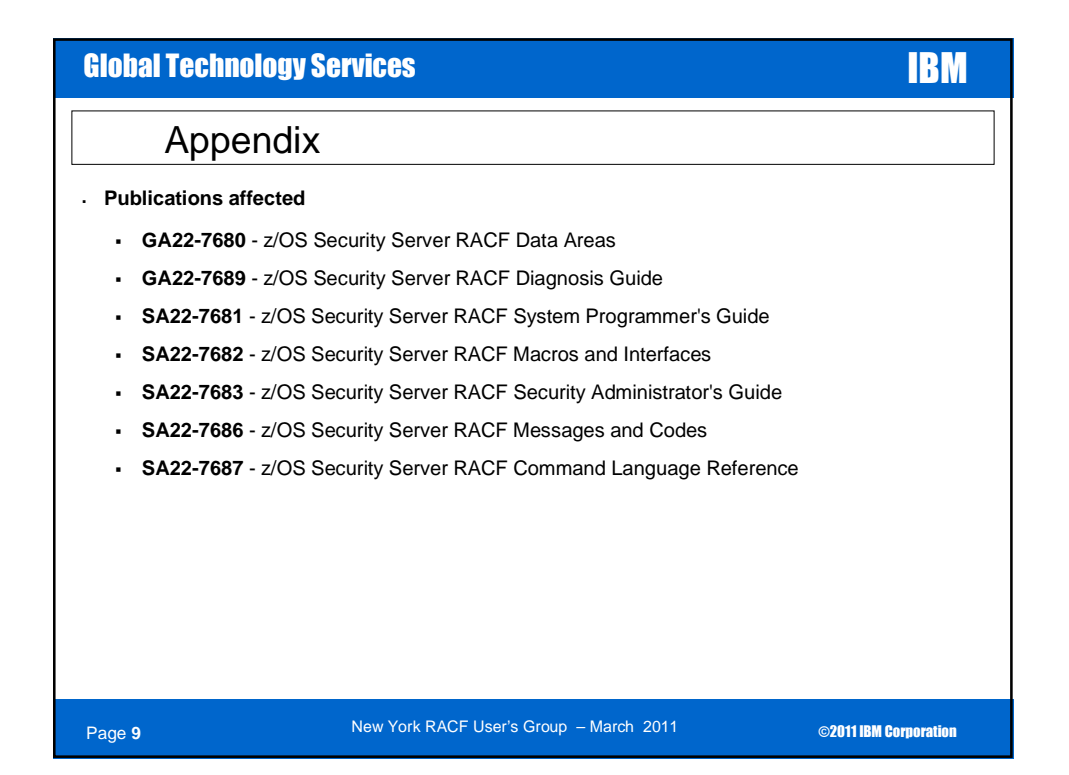

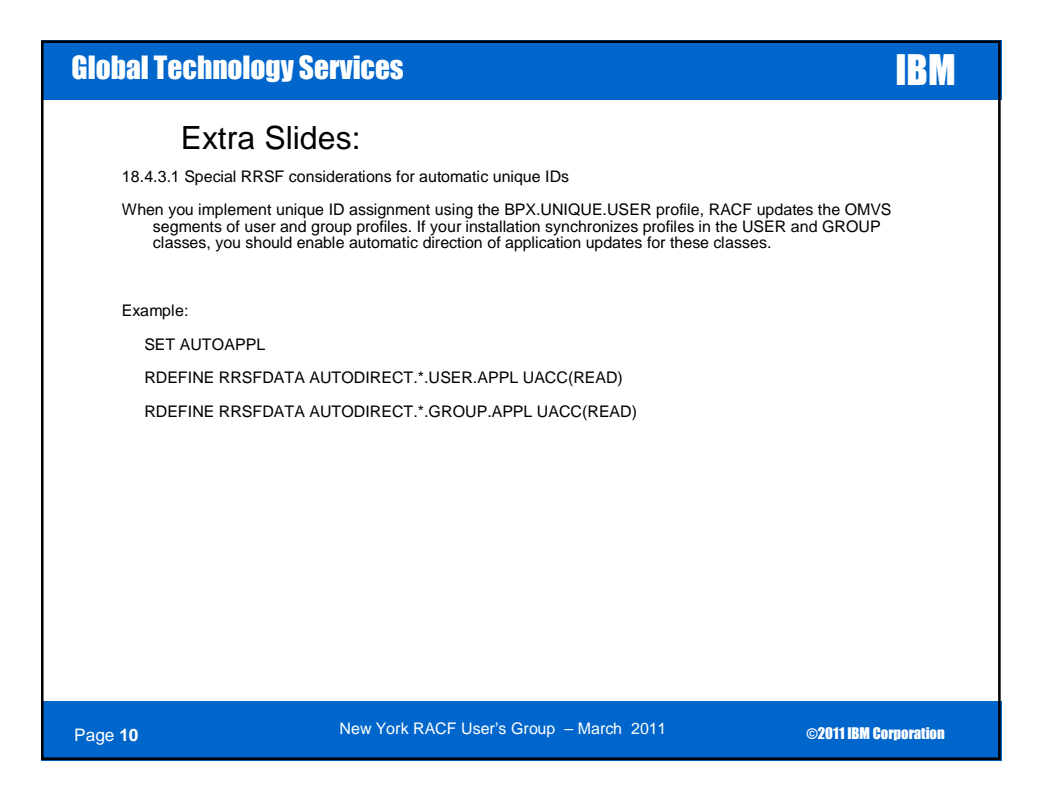

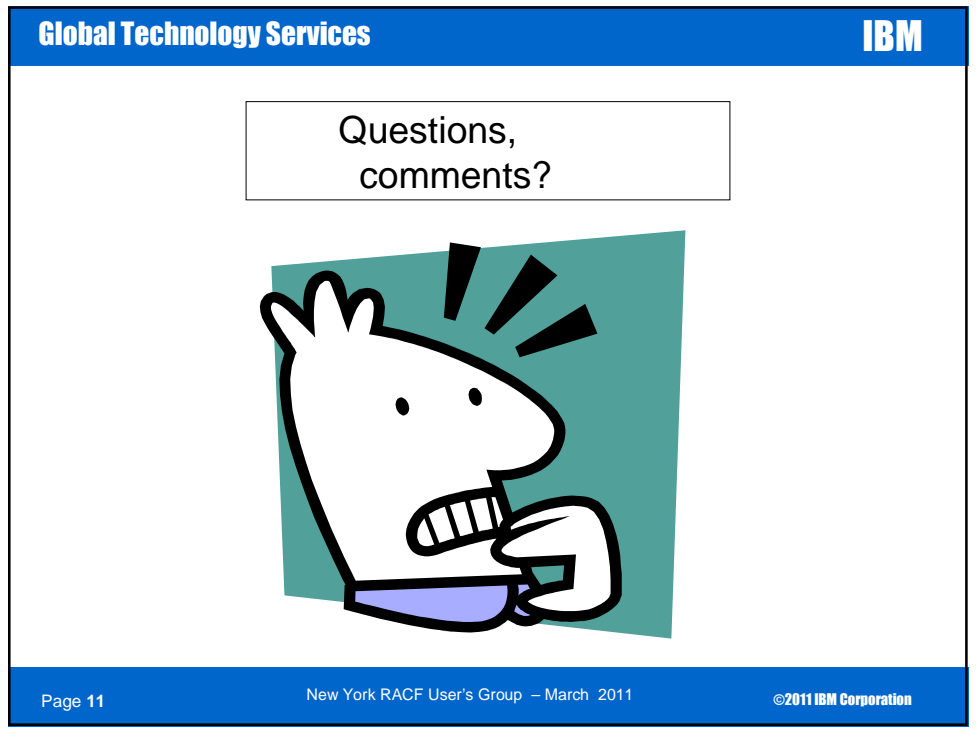